# **МИНИСТЕРСТВО ПРОСВЕЩЕНИЯ РОССИЙСКОЙ ФЕДЕРАЦИИ**

**Муниципальное общеобразовательное учреждение Иванковская средняя школа Фурмановского района**

155520, Ивановская область, Фурмановский район, д. Иванково д.54 т.(49351) 9-01-71 e-mail[:ivshkola2007@yandex.ru](mailto:ivshkola2007@yandex.ru)

Принято на заседании **CENT ANTINO** Согласовано на заседании Утверждено педагогического совета Управляющего совета приказом от 01.09.2023 № 145 Протокол от 31.08.2023 № 1 Протокол от 31.08.2023 № 8 Председатель:  $\mathcal{U}\hat{u}$ **1.**В. Мальцева Директор школы: Несер Г.В.Жаренова ДОКУМЕНТ ПОДПИСАН ЭЛЕКТРОННОЙ ПОДПИСЬЮ Сертификат: 00CA231E2092484E8B1E195D1B26B92FEB Владелец: Жаренова Галина Валентиновна Действителен: с 02.05.2023 до 25.07.2024

# **Рабочая программа**

## **элективного курса «Компьютерная графика»**

для обучающихся 10-11 классов

Иванково 2023г.

### **I. ПОЯСНИТЕЛЬНАЯ ЗАПИСКА**

Рабочая программа элективного курса «Компьютерная графика» для учащихся 10-11 классов составлена на основе образовательной программы основного общего образования МОУ Иванковской СШ по предмету «Информатика и ИКТ», примерной программы основного общего образования по предмету «Информатика и ИКТ».

Целью данного курса является обучение учащихся графической грамоте и графической культуре. В результате изучения курса учащиеся должны научится анализировать форму предметов по их чертежам, наглядным изображениям и разверткам; читать чертежи несложных деталей и выполнять их наглядные изображения средствами ручной и компьютерной графики.

#### **II. ОБЩАЯ ХАРАКТЕРИСТИКА ЭЛЕКТИВНОГО КУРСА**

В современном мире невозможно представить современное промышленное предприятие или конструкторское бюро без компьютеров и специальных графических и других программ, предназначенных для разработки чертежей и конструкторской документации. Применение компьютерной техники в данной области стало привычным делом и доказало свою высокую эффективность. С развитием инновационных технологий в образовании и производстве заставляет руководителей предприятий и специалистов заниматься вопросами автоматизации работы конструкторских и технологических подразделений.

Заключение выгодных контрактов напрямую зависит от чертежей самой конкурентоспособной продукции. Если чертежи выполнены вручную на кульмане, то они производят отрицательное впечатление на партнеров.

Такая же ситуация складывается и в образования. Высшие и средние специальные учебные заведения уделяют большое внимание применению компьютерной техники при обучении студентов. В вузах студенты осваивают самые инновационные технологии проектирования, приобретают знания, умения и навыки работы с компьютером и программами компьютерной графики. Средние общеобразовательные школы очень медленно внедряют новые технологии в учебный процесс. Таким образом, чтобы не было разрыва между школой и вузом, в учебный план учащихся 10-11 классов введен элективный курс «Компьютерная графика». Элективный курс предполагает освоение системы КОМПАС, применяемой при проектировании изделий и выполнении чертежей.

Программа «КОМПАС-3D LT» - графический пакет, предназначенный для любого специалиста, работающего с проектной графикой и документацией. Данная версия программы ориентирована на работу, как с двумерными, так и с трехмерными объектами. Эта графическая программа помогает развивать у учащихся образное мышление, творческие способности, логику, фантазию. На занятиях учащиеся учатся изображать средствами компьютерной графики простейшие геометрические образы: линии, окружность, прямоугольник, эллипс, правильные многоугольники. Узнают, как правильно оформить чертеж, проставить размеры и работать с трехмерной графикой. Учащиеся осваивают терминологию, способы построения того ли иного изображения, способы решения задач. Важнейшими задачами курса являются: развитие образного и пространственного мышления учащихся; воспитании аккуратности и самостоятельности в процессе проектирования. Работа с графической информацией стала отдельной специальностью, остро востребованной на рынке труда. Курс «Компьютерная графика» включает в себя элементы общей информатики, элементы черчения, геометрии и математического описания элементарных геометрических объектов.

Учащиеся приобретают знания и умения работы на современных профессиональных ПК и программных средствах, включая графический редактор компьютерной программы «КОМПАС-3D LT». Целью программы является приобщение обучающихся к графической культуре — совокупности достижений человечества в области освоения и применения ручных и машинных способов передачи графической информации. Формирование у учащихся целостного представления пространственного моделирования и проектирования объектов на компьютере, умения выполнять геометрические построения на компьютере. Создание собственных моделей. Развитие образного пространственного мышления учащихся.

#### **Основные задачи программы:**

- Сформировать у учащихся единую систему понятий, связанных с созданием трехмерных и плоскостных моделей объектов;
- Показать основные приемы эффективного использования систем автоматизированного проектирования;
- Сформировать логические связи с другими предметами (геометрией, черчением, информатикой) входящими в курс среднего образования;
- Дать учащимся знания основ метода прямоугольных проекций и построения аксонометрических изображений с помощью программы «КОМПАС-3D LT»;
- Дать понятие математического описания геометрического объекта;
- Познакомить с важнейшими правилами выполнения чертежей, условными изображениями и обозначениями, установленными государственными стандартами, библиотекой «КОМПАС-3D»;
- Научить анализировать форму и конструкцию предметов и их графические изображения, понимать условности чертежа читать и выполнять эскизы и чертежи деталей;
- Познакомить с методами и способами хранения графической информации с помощью компьютера, дать понятия графических примитивов, алгоритма построения геометрических объектов;
- Научить самостоятельно работать с учебными и справочными пособиями.
- Изучить порядок использования ГОСТов ЕСКД и правила оформлени $\Box$  графической (чертежи) и текстовой (спецификации) документации.
- Получение начальных навыков профессиональной деятельности по профессиям чертежник, чертежник-конструктор.

## **III. МЕСТО ЭЛЕКТИВНОГО КУРСА В УЧЕБНОМ ПЛАНЕ.**

Изучение курса «Компьютерная графика» предусматривается в учебном плане МОУ Иванковской СШ.На изучение курса в 10 классе отводится 34 часа (1 час в неделю), в 11 классе отводится 17 часов (0,5 часа в неделю). Полный объем курса – 51 час. Данный курс проводится в урочное время, стоит в школьном расписании как урок.

## **IV. ПРЕДМЕТНЫЕ РЕЗУЛЬТАТЫ ОСВОЕНИЯ КУРСА «КОМПЬЮТЕРНАЯ ГРАФИКА»**

В результате изучения элективного курса «Компьютерная графика» учащиеся должны:

#### **1. Знать:**

- Основные правила и инструкции по охране труда и пожарной безопасности при работе с ПК;
- Основные понятия компьютерной графики.
- Способы визуализации изображений (векторный и растровый).
- Математические основы компьютерной графики.
- Основные принципы моделирования на плоскости (метод ортогонального проецирования на одну, две, три плоскости проекции);
- Основы трехмерного моделирования и проектирования
- Основные средства для работы с графической информацией.
- Способы построения проекций;
- Аксонометрические проекции;
- Изображения чертежа (виды, разрезы, сечения);
- Последовательность выполнения чертежа средствами инженерной компьютерной графики;
- Условное изображение резьбы и обозначение метрической резьбы;
- Информационные возможности сборочного чертежа и спецификации;
- Условности и упрощения, применяемые при графическом отображении сборочных единиц.
- Порядок использования ГОСТов ЕСКД и правила оформления графической (чертежи) и текстовой (спецификации) документации.

#### **2. Уметь:**

- Выполнять построение геометрических примитивов (деление окружности на равные части, сопряжения)
- Выполнять установку локальные и глобальные привязок
- Производить построение геометрических объектов по сетке
- Использовать различные способы построения сопряжений в чертежах деталей в программе «КОМПАС-3D LT»;
- Выполнять построение трехмерных моделей многогранников
- Выполнять трехмерное моделирование тел вращения в программе «КОМПАС-3D LT».

## **V. СОДЕРЖАНИЕ УЧЕБНОГО КУРСА**

#### **I. Введение.**

Правила техники безопасности при работе на компьютере. Основные понятия компьютерной графики. Назначение графического редактора «КОМПАС-3D LT». Запуск программы. Основные элементы рабочего окна программы «КОМПАС-3D LT». Основные панели программы. Типы документов.

#### **II. Линии чертежа**

Изменение размера изображения. Выбор формата чертежа и основной надписи Построение геометрических примитивов. Команды ввода многоугольника и прямоугольника. Изучение системы координат. Выполнение работы «Линии чертежа» Задания для самостоятельного выполнения Творческий проект "Типы линий».

#### **III. Конструирование и редактирование объектов.**

Понятие привязок. Конструирование объектов. Редактирование чертежа. Отмена и повтор действий. Выделение объектов (выделение группы объектов командами: выделить - рамкой и прежний список. Выделение группы объектов командой: выделить - секущей рамкой.). Удаление объектов. Усечение объектов. Копирование объектов при помощи мыши

#### **IV. Построение геометрических объектов по сетке**

Команды «сдвиг», «поворот». Команда «Масштабирование». Команда «Симметрия» Команда «Копия». Построение геометрических объектов по сетке. Алгоритм построения прямоугольника по сетке. Чертеж детали в трех проекциях, при помощи сетки.

#### **V. Сопряжение в чертежах деталей.**

Основные понятия сопряжений в чертежах деталей. Построение сопряжений в чертежах деталей. Построение детали подвески по заданным размерам с использованием сопряжений. Построение детали державки, подвески по заданным размерам с использованием сопряжений. Построение деталей: «крюка», «подвески», «часового механизма», «сопряжение декоративной вазы».

#### **VI Трехмерные модели.**

Строка состояния объектов. Управление окном «Дерева построения». Трехмерная модель параллелепипеда, правильных многогранников. Построение трехмерной модели правильной и неправильной четырехгранной пирамиды, трехгранной призмы. Построение трехмерной модели восьмигранной призмы с параметрами, девятигранной пирамиды с параметрами. Построение трехмерных моделей тел вращения по основанию. Построение трехмерной модели тела вращения по заданной образующей линии. Моделирование сложного геометрического объекта (операции программы «Приклеить выдавливанием», «Вырезать выдавливанием»). Моделирование сложного геометрического объекта, представленного по двум, трем проекциям. Построение трехмерной модели фигуры, состоящей из пересекающихся геометрических тел: шестигранной призмы и цилиндра. Построение кинематических поверхностей способом параллельного переноса («по сечениям»). Построение фигуры, состоящей из призмы и пересеченного с ней конуса, построенного «по сечениям»

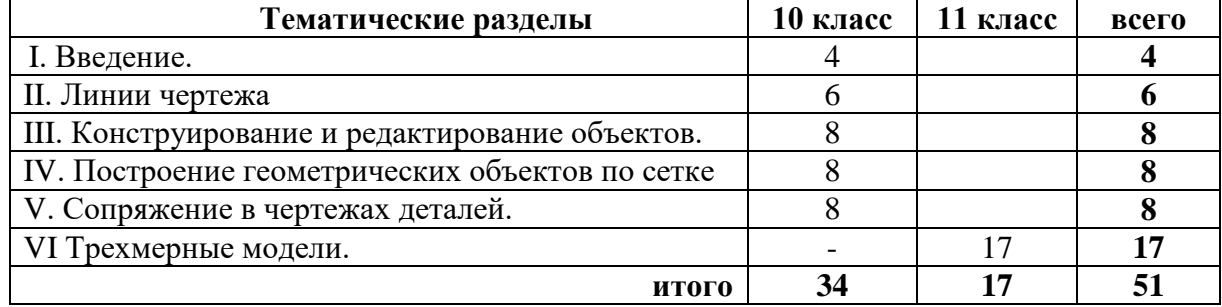

#### **III. Тематическое планирование**